### NI4OS-Europe pre-production environment

Authentication & Authorisation Infrastructure (AAI)

On-boarding - Train the trainers event, 4 June 2020 Nicolas Liampotis, GRNET

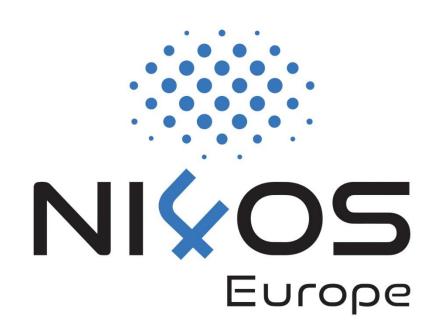

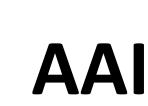

Introduction

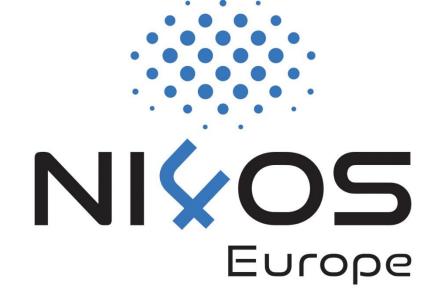

### **Motivation behind AAI**

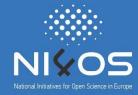

- Allow researchers from different institutions to access resources in order to collaborate
- Support different authentications providers, incl. eduGAIN & social media
  - Minimises the number of accounts users have to manage
  - Reduces complexity and security risks
- Support access to multiple heterogeneous web and non-web services and resources offered by different infrastructures
- Enable authorised access based on attributes (e.g. user groups, roles, affiliation) and capabilities managed by the user's Home IdP and/or the Research Community

## □ Interoperability and integration with the existing AAIs of

e-Infrastructures and research communities

#### **NI4OS AAI Architecture**

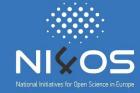

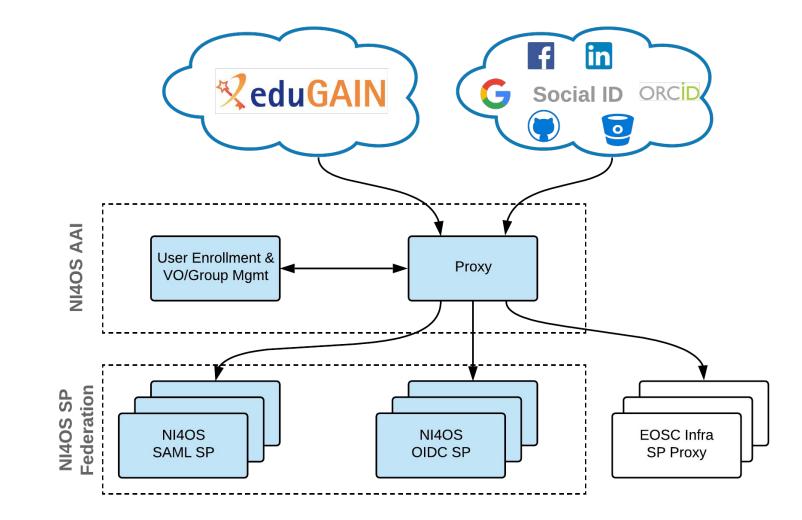

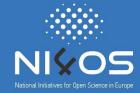

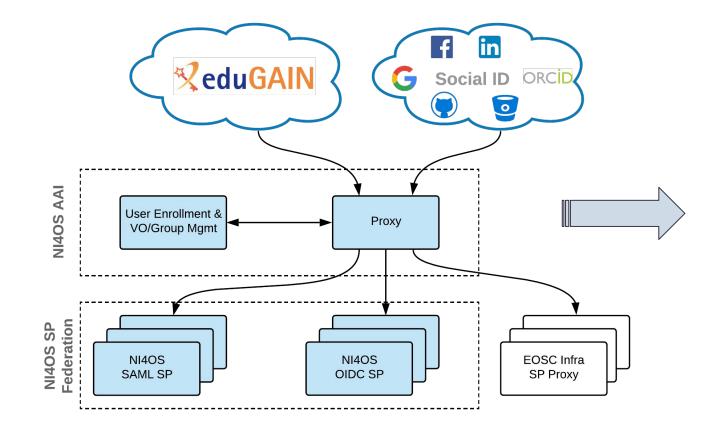

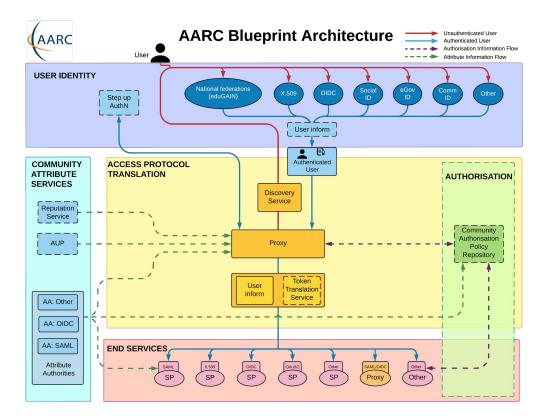

# Use case: For communities in need of a group management solution to manage access to resources

- Communities that do not operate their own group management service can leverage the group management capabilities of the NI4OS AAI to:
  - Avoid overhead of deploying a dedicated group management service
  - Allow authorised group admins to manage the information about their users independently
  - Enable easy and secure access to resources offered by NI4OS and other infrastructures participating in EOSC

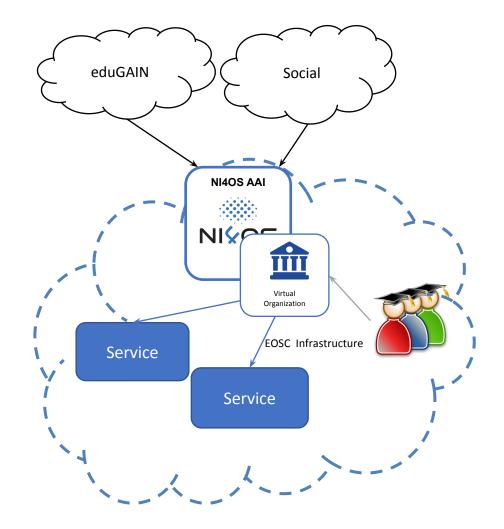

#### Use case: For communities operating their own AAI

 Community can connect its
 Community AAI to NI4OS as an IdP to allow its users to access NI4OS services & resources

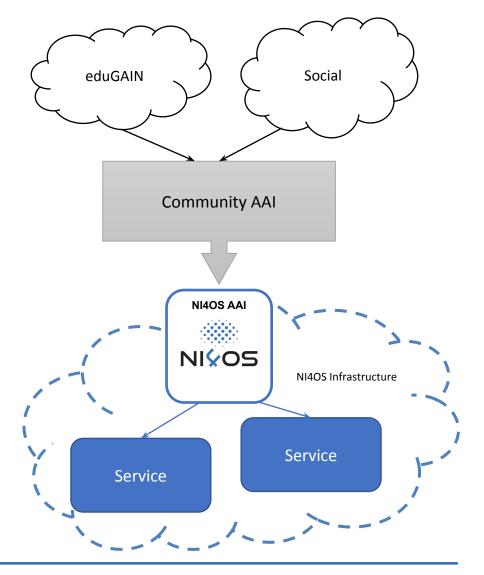

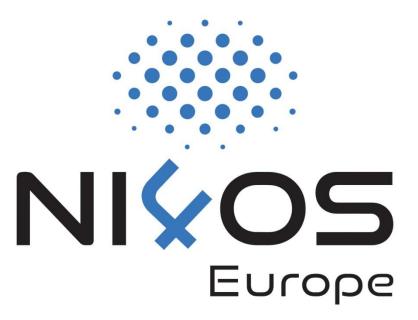

## AAI

**Pre-production environment** 

#### **Authentication Options**

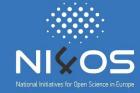

| 🔍 🔵 🔵 🗍 NI4OS EI | urope   n | t translated ( × +                                                                                                    | ∞              |
|------------------|-----------|----------------------------------------------------------------------------------------------------|----------------|
| ← → ♂ ŵ          | 0         | https://aai.ni4os.eu/proxy/module.php/discopower/disco.php?entity// 🚥 👽 🏠 🔍 Search                                                                                                    | II\ 🗊 🤫 💌 🥏 🗧  |
|                  |           | NI¢OS                                                                                                    |                |
|                  |           | Log in with your academic/social account                                                                                                    |                |
|                  | Q         | Search                                                                                                    |                |
|                  |           | A'SHARQIYAH UNIVERSITY<br>A'STAR - Agency for Science, Technology and Research<br>A. T. Still University<br>AAF Virtual Home<br>aai.lab.maeen.sa<br>AAI@EduHr Single Sign-On Service<br>Aalborg University |                |
|                  |           | Aalto University<br>Aarhus School of Marine and Technical Engineering<br>Aarhus University<br>Or                                                                                                    |                |
|                  |           | <b>GitHub</b> Google                                                                                                    |                |
| English          |           | Copyright ©2019-2020 Por                                                                                                    | wered by RCIAM |

# Academic login from 3700+ Identity Providers eduGAIN

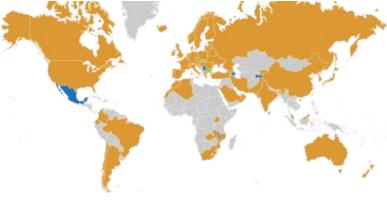

#### Social login

#### **User Enrollment**

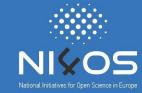

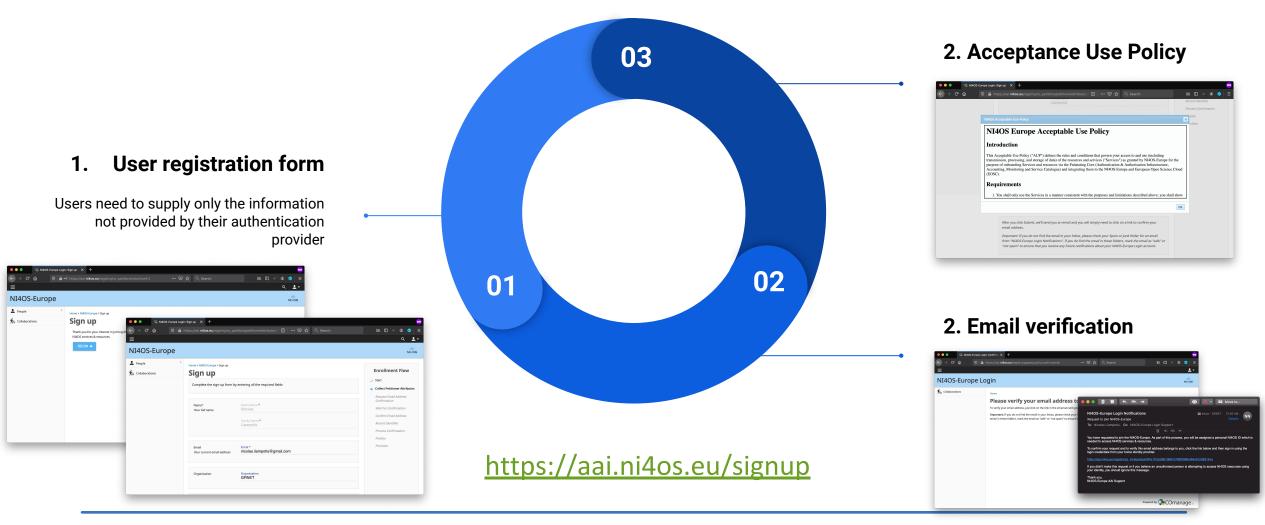

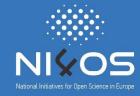

 Researchers from different institutions can collaborate in the context of Virtual Organisations (VOs)

- What is a VO?
  - groups together users with a common purpose
  - □ represents a single integration point for resource providers
  - provides centralised management of users enrolment and user lifecycle
  - defines their authorization space by organizing users in groups, assign them roles & other attributes

#### **VO/Group Membership Management**

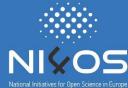

|                   | NI4OS-Euro                                                         | pe                                                    |                                                                                                    | NICOS                                                                |                  |
|-------------------|--------------------------------------------------------------------|-------------------------------------------------------|----------------------------------------------------------------------------------------------------|----------------------------------------------------------------------|------------------|
|                   | People Groups Groups The Collaborations NI40S-Europe Login: TO A h | C Filter<br>C Filter<br>Join Test VO<br>Join Test X + | re > Select Errollment Row<br>Dent Flows<br>/co_petitions/petitionerAttributes/1759 v v A Q Search                                         | Actions<br>BEGIN •<br>Page 1 of 1. Viewing 1-3 of 3<br>III C 4 © C = | ●●● ≪ N          |
| ■<br>NI4OS-E      | urope                                                              | Home > NI4OS-Europe > Join 1                          | est VO                                                                                                    | Q 0 🌲 ▼ Nicolas Liampotis 💄 ▼                                        | I ■<br>NI4OS-Eur |
| Groups            | <                                                                  | Join Test V                                           |                                                                                                    | Enrollment Flow                                                      | Groups           |
| 梵≒ Collaborations |                                                                    | Membership                                            | vo.test.ni4os.eu                                                                                                    | Start Select Person Collect Petitioner Attributes                    | Email Lists      |
|                   |                                                                    | Valid From                                            | Valid From<br>2020-06-03                                                                                                    | Request Approval<br>Wait For Approval<br>Approval                    | Configuration    |
|                   |                                                                    | Valid Through                                         | Valid Through<br>2020-07-03                                                                                                    | Approval Notification<br>Finalize<br>Provision                       |                  |
|                   |                                                                    |                                                       | following Terms and Conditions before continuing.<br>&C before you can click I Agree, and you must agree before you can submit<br>e Policy | ε.                                                                   |                  |

| _                  |                                                                                                    |                                         |                               |                               |
|--------------------|----------------------------------------------------------------------------------------------------|-----------------------------------------|-------------------------------|-------------------------------|
|                    |                                                                                                    |                                         | ✓ ➡ Move to                   |                               |
|                    | NI4OS-Europe Login<br>New Notification for NI4O<br>To: Nicolas Liampotis, 0                                                  |                                         | 1:12 AM<br>Details            |                               |
|                    | Petition for Nicolas Liampo<br>https://aai.ni4os.eu/registry<br>For more information, see f<br>https://aai.ni4os.eu/registry | the notification at                     | nding Approval (Join Test VO) |                               |
| NI4OS-Europe Logir | n: View CO∣× +                                                                                                    |                                         |                               |                               |
|                    | https://aai. <b>ni4os.eu</b> /registry/co_petit                                                                              |                                         | ☆ Q Search                    | II\ 🗊 ↔ 🔹 📀 😑                 |
|                    |                                                                                                    |                                         | C                             | 4 🏦 🔻 Nicolas Liampotis 💄 🔻   |
| 40S-Europe         |                                                                                                    |                                         |                               | NIKOS                         |
| People <           | Home > NI4OS-Europe > Petitions > View                                                                                       | Petition                                |                               |                               |
| Groups             | View CO Petiti                                                                                                    | on for Nicolas Lian                     | npotis                        | Enrollment Flow               |
| Email Lists        |                                                                                                    |                                         |                               | 🧹 Start                       |
|                    | CO Petition                                                                                                    |                                         | Flag Petition as Duplicate    | Select Person                 |
| Jobs               | Status                                                                                                    | Pending Approval                        |                               | Collect Petitioner Attributes |
| Configuration      |                                                                                                    | Join Test VO                            | -                             | 🗸 Request Approval            |
| Collaborations     | Enrollment Flow                                                                                                    |                                         |                               | ➡ Wait For Approval           |
|                    | Petitioner                                                                                                    | Nicolas Liampotis                       |                               | Approval                      |
|                    | Sponsor                                                                                                    |                                         |                               | Approval Notification         |
|                    | Approver                                                                                                    |                                         |                               | Finalize                      |
|                    | Identifier                                                                                                    |                                         |                               | Provision                     |
|                    | Created                                                                                                    | Thu Jun 4 01:11:18 2020 Europe/Helsinki |                               |                               |
|                    | Modified                                                                                                    | Thu Jun 4 01:12:13 2020 Europe/Helsinki |                               |                               |
|                    | Attached Identities                                                                                                    |                                         |                               |                               |
|                    | CO Person                                                                                                    | Nicolas Liampotis                       |                               |                               |
|                    | CO Person Role                                                                                                    | 576                                     |                               |                               |
|                    | Organizational Identity                                                                                                    |                                         |                               |                               |

#### **VO Manager**

#### **Statistics**

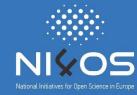

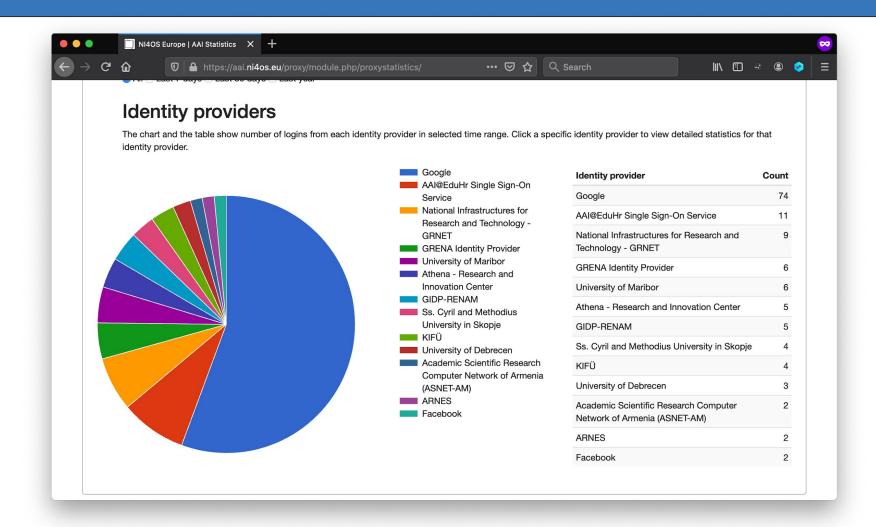

#### https://aai.ni4os.eu/proxy/statistics

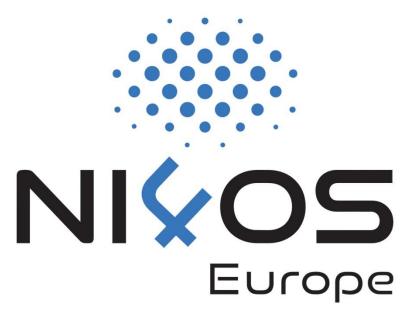

# AAI

Service onboarding

1 Set up SAML SP or OpenID Connect client

NI4OS AAI supports two authN & authZ protocols that you can choose from:

- SAML: Install a SAML 2.0 Service Provider software (e.g. Shibboleth-SP) and integrate it into your application
- OpenID Connect: Install an OpenID Connect client software (e.g. mod\_auth\_openidc) and integrate it into your application

2 Register SAML SP or OpenID Connect client with NI4OS AAI 3 Enable SAML SP or OpenID Connect client in production

- Identify user attributes needed by your service
- Provide SAML SP/OIDC client registration information to NI4OS AAI team
- The NI4OS AAI team checks the information and informs you that your service is registered and ready for testing
- During the testing phase, the service is only accessible by members of the Test VO

After successfully testing AAI functionality you can request to enable your service for production use

- □ Name of the service
- Short description
- Privacy statement URL: The privacy policy is used to document the data collected and processed by the service. See the <u>Privacy Policy</u> <u>template</u>.
- Technical contact address(es)
- Security contact address(es): Who to contact in case of a security incident (e.g. compromised/misbehaving user account)
- Logo URL (if available)

- Name of the service
- Short description
- Privacy statement URL: data collected and proc <u>template</u>.
- Technical contact addre
- Security contact addres incident (e.g. comprom
- Logo URL (if available)

#### **Privacy Policy**

Questions to ask yourself when defining this policy:

- Who or what is your Data Controller?
- Will your Research Community have a Data Protection Officer?
- Which information do you need to collect on the user? Is this minimised?
- Specific data collected by each service may vary. Can your Infrastructure provide a template statement for all services?

This policy is effective from <insert date>.

| Name of the<br>Service                                          | SHOULD be the same as mdui:DisplayName                                                                                                    |
|-----------------------------------------------------------------|----------------------------------------------------------------------------------------------------|
| Description of the<br>Service                                   | SHOULD be the same as mdui:Description                                                                                                    |
| Data controller and a contact person                            | You may wish to include the Data Controller defined for the Infrastructure, rather than per-service                                                               |
| Data controller's<br>data protection<br>officer (if applicable) |                                                                                                    |
| Jurisdiction and supervisory authority                          | The country in which the Service Provider is established<br>and whose laws are applied. SHOULD be an ISO 3166<br>code followed by the name of the country and its |

#### **Connecting Services to NI4OS AAI: SAML**

- To enable federated access to a web-based application, you can connect to the NI4OS AAI IdP as a SAML Service Provider (SP).
- Once the user is authenticated, the NI4OS AAI IdP will return a SAML assertion to the SP containing information about the authenticated user

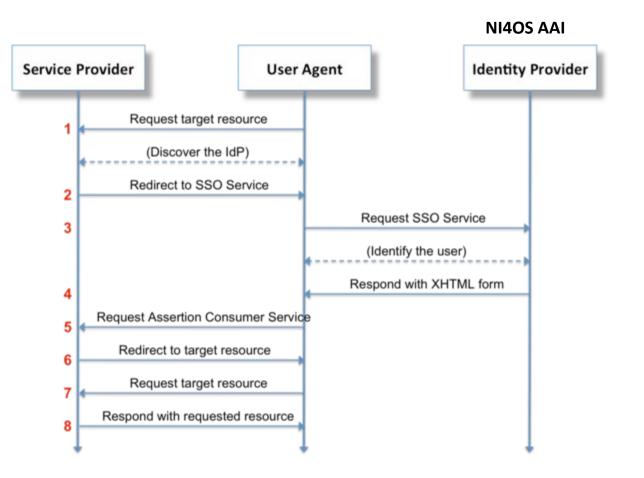

#### **Connecting Services to NI4OS AAI: SAML (contd.)**

- SAML authentication relies on the use of metadata. Both parties (you as a SP and the NI4OS AAI IdP) need to exchange metadata in order to know and trust each other.
- The metadata include information such as the location of the service endpoints that need to be invoked, as well as the certificates that will be used to sign SAML messages.
- It is important that you serve your metadata over HTTPS using a browser-friendly SSL certificate, i.e. issued by a trusted certificate authority.
- Add the NI4OS AAI IdP metadata to your SP from:

https://aai.ni4os.eu/proxy/saml2/idp/metadata.php

#### **Connecting Services to NI4OS AAI: OpenID Connect**

- OpenID Connect is an identity layer on top of OAuth 2.0, which allows clients to verify the identity of an end-user based on the authentication performed by an authorization server, as well as to obtain basic profile information about the end-user.
- You need OAuth 2.0 credentials (client ID and secret) to authenticate users through the NI4OS OIDC Provider.

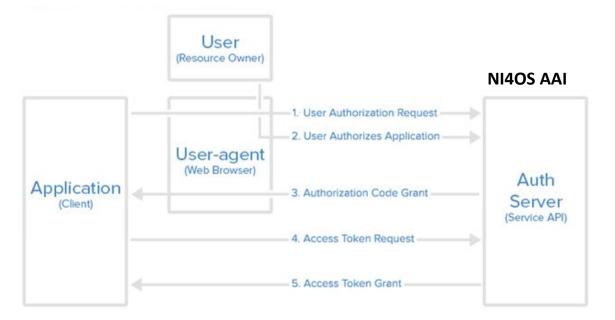

#### **Connecting Services to NI4OS AAI: OpenID Connect**

#### Identify scopes:

- $\Box$  openid (mandatory)  $\rightarrow$  user identifier
- $\Box$  profile  $\rightarrow$  name
- $\Box$  email  $\rightarrow$  email
- $\Box$  eduperson\_entitlement  $\rightarrow$  VO/group information and/or capabilities
- $\Box$  offline\_access  $\rightarrow$  Refresh Token:
  - Used to obtain a renewed Access Token without the user being present
  - You can request new Access Tokens until the Refresh Token is blacklisted
  - Applications must store Refresh Tokens securely
- $\hfill\square$  Specify one or more redirect URIs  $\rightarrow$  Web authentication
- □ Indicate whether your client should be granted token introspection access → Resource providers/API access

#### **Connecting Services to NI4OS AAI: SAML vs OpenID Connect**

- Based on XML
- Supports Web-browser SSO

SAML2.0

- Based on JSON
- Supports Web-browser SSO
- Supports Non-web-browser access use cases:
  - API authorisation
  - Offline access
  - Input-constrained devices (e.g. terminals)

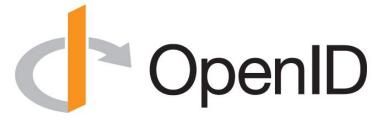

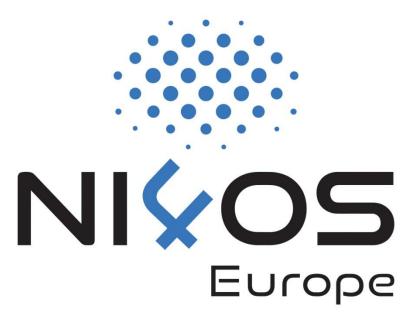

## AAI

Managing access to resources

#### 1. Attribute-based authorisation

- VO/Group membership and role information
- Assurance information
- Affiliation with home organisation

#### 2. Capability-based authorisation

- Resources a user is allowed to access
- Optional list of specific actions the user is entitled to perform

#### Attribute-based vs. Capability-based authorisation

#### The two models can co-exist even within the same service Share with people and groups 503 Attribute-based Add people and groups authorisation Nicolas L (you) Owner nicolas.liampotis@gmail.com Feedback? Done Capability-based Get link authorisation Anyone on the Internet with this link can view Copy link Change Slide courtesy of B. Bockelman

#### Attribute-based Authorisation: VO/Group Membership & Roles

- Allows services to control access to resources based on information about the VO/groups a user is a member of
- One or more values encapsulated in:
  - eduPersonEntitlement attribute (SAML)
  - eduperson\_entitlement claim (OIDC)
- □ Each value formatted as a URN  $\rightarrow$  <u>AARC-G002</u>

<NAMESPACE>:group:<VO>[:<GROUP>\*][:role=<ROLE>]#<GROUP-AUTHORITY>

#### Attribute-based Authorisation: VO/Group Membership & Roles

#### **Examples**

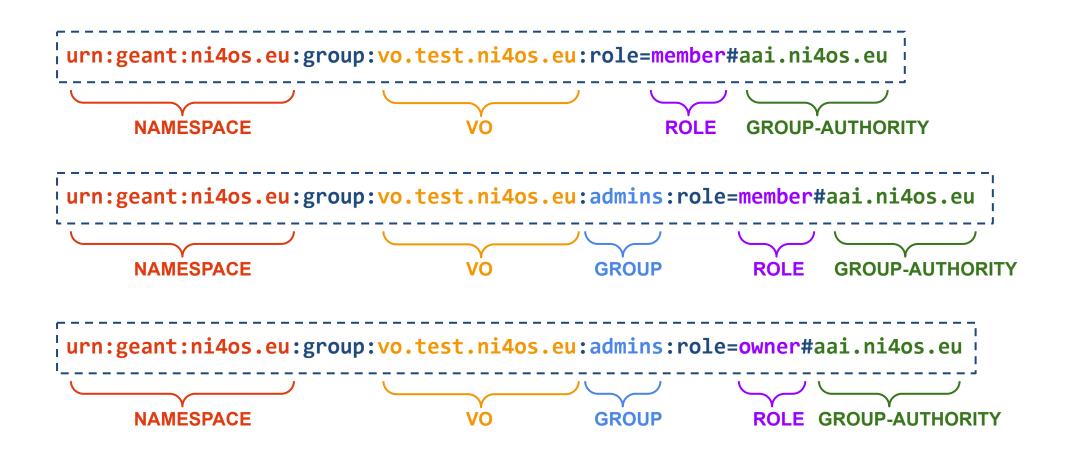

#### **Capability-based Authorisation**

- Capabilities can be used to convey authorisation information to services in a compact form
- One or more values encapsulated in:
  - eduPersonEntitlement attribute (SAML)
  - eduperson\_entitlement claim (OIDC)
- □ Each value formatted as a URN  $\rightarrow$  <u>AARC-G027</u>

<NAMESPACE>:res:<RESOURCE>[:<CHILD-RESOURCE>]...
[:act:<ACTION>[,<ACTION>]...]#<AUTHORITY>

Example value: urn:geant:ni4os.eu:res:service.example.org#aai.ni4os.eu NAMESPACE RESOURCE AUTHORITY

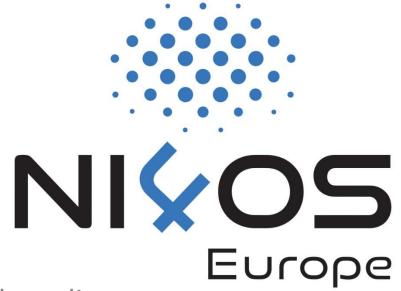

# AAI

Standards & interoperability guidelines for service onboarding

#### **AAI Standards & APIs**

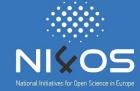

| Standard                                         | Short description                                                                                                    | References                                                                                           |
|--------------------------------------------------|----------------------------------------------------------------------------------------------------|----------------------------------------------------------------------------------------------------|
| Security Assertion Markup<br>Language (SAML) 2.0 | OASIS standard for exchanging authentication and authorisation data between parties.                                                                                                    | <u>https://www.oasis-open.org/stan</u><br>dards#samlv2.0                                             |
| OAuth 2.0                                        | Standard for authorisation that<br>enables delegated access to<br>server resources on behalf of a<br>resource owner                                                                                                    | "The OAuth 2.0 Authorization<br>Framework", RFC 6749,<br>https://www.rfc-editor.org/info/rf<br>c6749 |
| OpenID Connect 1.0                               | Identity layer on top OAuth 2.0.<br>Enables Clients to (i) verify the<br>identity of the End-User based<br>on the authentication performed<br>by an AS; (ii) obtain basic<br>profile information about the<br>End-User in an interoperable<br>and REST-like manner | "OpenID Connect Core 1.0",<br>https://openid.net/specs/openid-<br>connect-core-1_0.html              |

#### AAI Standards & APIs (contd.)

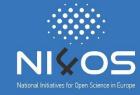

| Standard                                        | Short description                                                                                           | References                                                                                                    |
|-------------------------------------------------|----------------------------------------------------------------------------------------------------|----------------------------------------------------------------------------------------------------|
| X.509                                           | ITU-T standard for a public key<br>infrastructure (PKI), also known<br>as PKIX (PKI X509)                   | <ul> <li>"Internet X.509 Public Key<br/>Infrastructure Certificate and<br/>Certificate Revocation List<br/>(CRL) Profile", RFC 5280,<br/>https://www.rfc-editor.org/info/rfc<br/>5280</li> <li>"Internet X.509 Public Key<br/>Infrastructure (PKI) Proxy<br/>Certificate Profile", RFC 3820,<br/>https://www.rfc-editor.org/info/rfc<br/>3820</li> </ul> |
| Lightweight Directory Access<br>Protocol (LDAP) | Provides access to distributed directory services that act in accordance with X.500 data and service models | https://tools.ietf.org/html/rfc4511                                                                                                    |

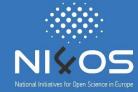

| API                           | Short description                                                                                                    | References                                                            |
|-------------------------------|----------------------------------------------------------------------------------------------------|-----------------------------------------------------------------------|
| OAuth 2.0 Token Introspection | Protocol that allows authorised<br>protected resources to query<br>the authorisation server for<br>determining the set of<br>metadata for a given OAuth2<br>token, including its current<br>validity. | https://tools.ietf.org/html/rfc7662                                   |
| OAuth 2.0 Token Exchange      | Protocol for requesting and<br>obtaining security tokens from<br>OAuth 2.0 authorization<br>servers, including security<br>tokens employing<br>impersonation and delegation                           | https://tools.ietf.org/id/draft-ietf-o<br>auth-token-exchange-14.html |

#### AAI Standards & APIs (contd.)

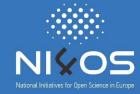

| API                                                          | Short description                                                                                                    | References                                                                                                    |
|--------------------------------------------------------------|----------------------------------------------------------------------------------------------------|----------------------------------------------------------------------------------------------------|
| OAuth 2.0 Device Authorization<br>Grant                      | Enables OAuth 2.0 clients on<br>input-constrained devices to<br>obtain user authorisation for<br>accessing protected resources<br>without using an on-device<br>user-agent | <u>https://tools.ietf.org/html/draft-ietf</u><br>-oauth-device-flow-15                                                                                                    |
| System for Cross-domain<br>Identity Management (SCIM)<br>2.0 | Open API for managing identities                                                                                                    | SCIM: Core Schema , RFC7643,<br>https://tools.ietf.org/html/rfc7643<br>SCIM: Protocol, RFC7644,<br>https://tools.ietf.org/html/rfc7644<br>SCIM: Definitions, Overview,<br>Concepts, and Requirements,<br>RFC7642,<br>https://tools.ietf.org/html/rfc7642 |

#### **Any Questions?**

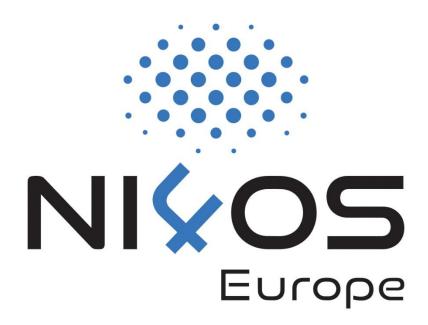